Министерство образования и науки Российской Федерации Федеральное государственное бюджетное образовательное учреждение высшего профессионального образования «Томский государственный архитектурно-строительный университет»

> *Знания, не проверенные опытом, бесплодны Леонардо да Винчи*

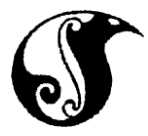

# **ПРАКТИКУМ ПО ГИДРАВЛИКЕ ОТКРЫТЫХ РУСЕЛ НА ПОРТАТИВНОЙ ЛАБОРАТОРИИ «КАПЕЛЬКА-2»**

Методические указания к лабораторным работам по гидравлике открытых русел по направлению подготовки бакалавров – 270800 «Строительство»

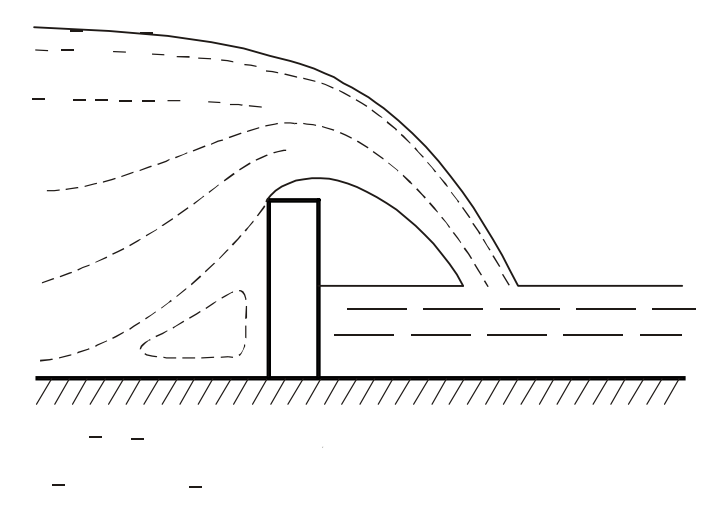

Томск – 2014

УДК 556.537

Слабожанин Г.Д., Слабожанин Д.Г., Ребенков К.Н., Соболев А.И. Практикум по гидравлике открытых русел на портативной лаборатории «Капелька-2». Методические указания к лабораторным работам. Томск: Изд-во Томского архитектурно-строительного университета, 2014.- 27 с.

Рецензент к.ф.-м.н. А.В.Жуков

Редактор Т.С.Володина

В указаниях приводятся основные теоретические сведения, содержание и порядок выполнения демонстраций и лабораторных работ по гидравлике открытых русел на разработанной авторами портативной лаборатории «КАПЕЛЬКА - 2». По сравнению с аналогами она не имеет двигателей, насосов, вентилей, не требует подвода воды и электроэнергии, удобна для лекционных демонстраций, экономит лабораторные площади и имеет низкую стоимость.

Методические указания предназначены для студентов строительных и технологических специальностей.

# **СОДЕРЖАНИЕ**

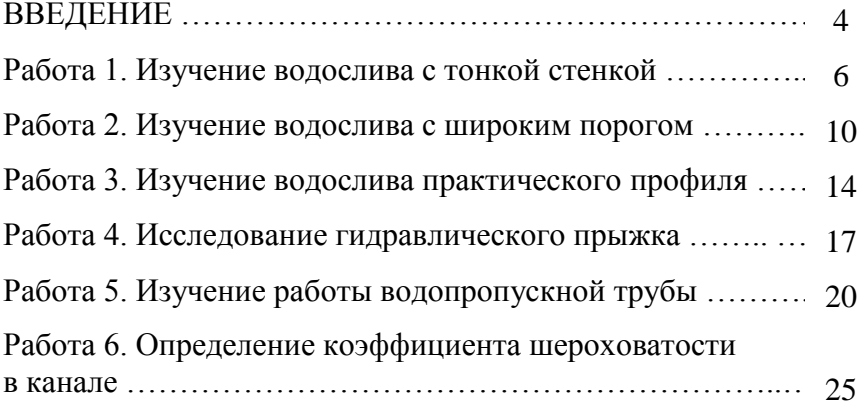

# **ВВЕДЕНИЕ**

Лабораторные работы на портативной лаборатории «Капелька-2» позволяют закрепить теоретические знания и приобрести навыки проведения эксперимента по гидравлике открытых русел.

Лаборатория «Капелька-2» состоит из трёх устройств (№/№ 5, 6, 7). Устройства (рис. В.1) имеют прозрачные корпуса и содержат по два бака 1 и 2, соединённых между собой щелевым каналом (лотком) 3 через отверстия 4, 5 и 6, 7. В щелевом лотке установлены модели гидротехнических сооружений: в устройстве №5 (рис. В.1 а) - модели водослива с тонкой стенкой 8 и водослива с широким порогом 9; в устройстве №6 (рис. В.1 б) - модели щита (затвора) 11 и водосливов практического профиля с криволинейным 12 и с полигональным (многоугольным) 13 очертаниями; в устройстве №7 (рис. В.1 в) – модели напорной 14 и безнапорной 15 водопропускных труб.

Устройства заполнены водой с микроскопическими частицами алюминия для визуализации течения. В одном из баков предусмотрена шкала 10 для измерения уровня воды.

Устройства работают следующим образом. При перевёртывании устройства жидкость из верхнего бака 1 поступает через отверстие 6 в нижнюю часть лотка 3 и через отверстие 5 отводится в нижний бак 2, вытесняя из него воздух через отверстие 7 в верхнюю часть лотка 3 и отверстие 4 в верхний бак 1 в виде пузырьков.

Благодаря пузырьковому перепуску воздуха обеспечиваются постоянные во времени напор питания *Н<sup>п</sup>* лотка и расход Q в нем, несмотря на изменение уровней в баках. Это позволяет провести замеры в ходе опыта.

Расход в лотке можно регулировать наклоном устройств от себя, влево или вправо.

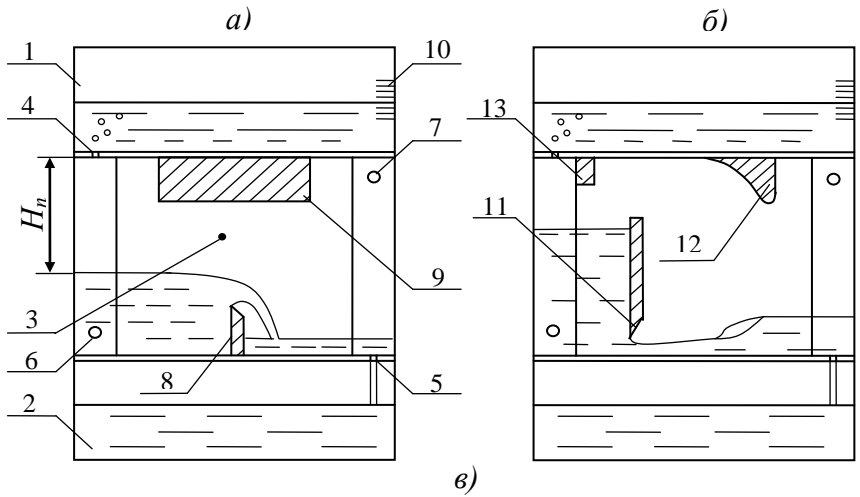

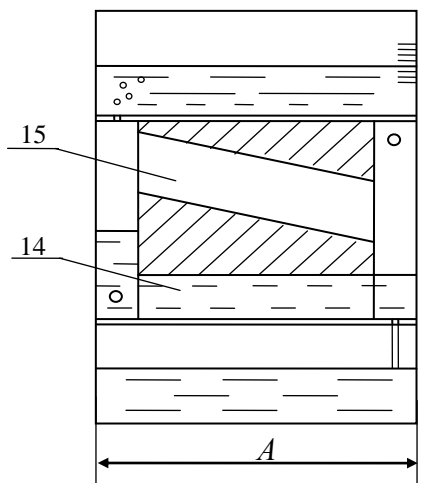

Рис. В.1. Схемы устройств: *а* - №5; *б* - №6; *в* - №7 1,2 – баки; 3 – щелевой канал (лоток); 4, 5 и 6, 7 – отверстия, соединяющие баки; 8 и 9 – водосливы с тонкой стенкой и широким порогом; 10 – уровнемерная шкала; 11 – щит (затвор); 12 и 13 – водосливы практического профиля с криволинейным и полигональным очертаниями; 14 и 15 – напорная и безнапорная водопропускные трубы

## РАБОТА 1. ИЗУЧЕНИЕ ВОДОСЛИВА С ТОНКОЙ **СТЕНКОЙ**

Цель работы. Изучение картины протекания жидкости через водослив с тонкой стенкой, экспериментальное определение коэффициента расхода и сравнение его с расчётными данными.

#### 1.1. Обшие свеления

Схема водослива с тонкой стенкой приведена на (рис 1.1). Основное назначение водослива - измерение расходов и стабилизация уровня жидкости в резервуарах. Стенка водослива называется тонкой, если струя касается только её входной кромки. Такой характер течения обычно наблюдается, если толщина стенки  $\delta$ <0.5H, либо она имеет острую входную кромку.

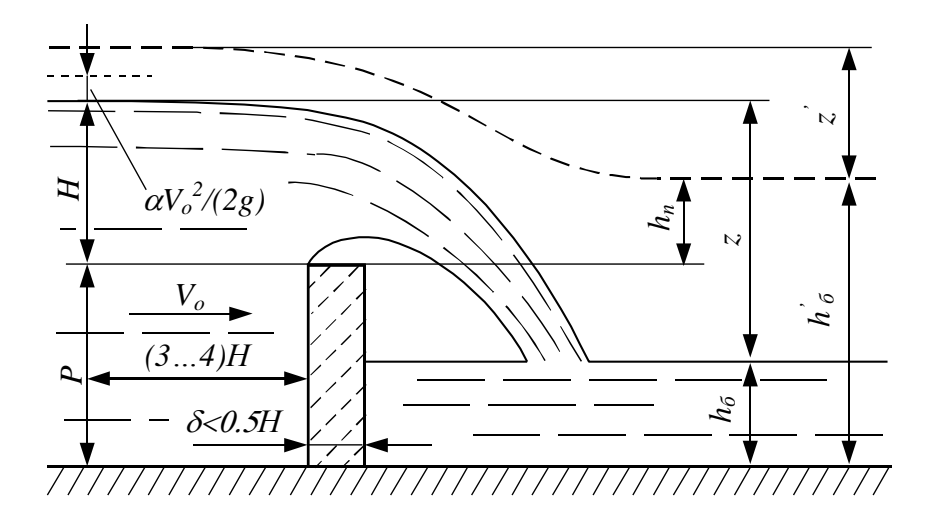

Рис. 1.1. Схема водослива с тонкой стенкой

Часть потока перед водосливом называется верхним бъефом (В.Б.), а за ним – нижним бъефом (Н.Б.). Верхняя кромка водослива называется гребнем. Наибольшее превышение уровня воды в верхнем бъефе над гребнем называется геометрическим напором *Н*, обычно фиксируется перед водосливом на расстоянии приблизительно 3*Н* от гребня. Глубина воды в нижнем бъефе называется бытовой глубиной *hб*.

Если изменение уровня воды в нижнем бъефе не влияет на величину напора *Н*, водослив называется *неподтопленным* (при этом свободная поверхность воды показана на рис 1.1 сплошной линией), и если увеличение *h<sup>б</sup>* вызывает повышение уровня в верхнем бъефе – водослив называют *подтопленным*, а свободная поверхность занимает положение, показанное пунктиром. Условие подтопления имеет вид *hб>P*,  $Z/P$ < $(Z/P)$ <sub>*кп*</sub>≈0.75, где  $Z$  – геометрический перепад уровней на водосливе, т.е. превышение уровня в верхнем бъефе над уровнем в нижнем бъефе; *Р* – высота водослива. Превышение уровня в нижнем бъефе над гребнем водослива называется глубиной подтопления – *hп.*

Расход воды через неподтопленные водосливы определяется формулой:

$$
Q = mb\sqrt{2g}H_0^{1.5},
$$
 (1.1)

где *Q* – расход, *b* – ширина водослива, *g* – ускорение свободного падения, *m* – коэффициент расхода, *Н<sup>0</sup>* – полный напор на водосливе

$$
H_0 = H + \frac{\alpha \cdot V^2}{2g} \tag{1.2}
$$

где *α* – коэффициент Кориолиса, *V=Q/(b(H+P))* – скорость потока в верхнем бъефе (на подходе). При *Н*0,5*Р* скоростным напором можно пренебречь и считать *Но=Н*.

В инженерных расчётах коэффициент расхода *m* для неподтопленного прямоугольного водослива определяют по формуле

$$
m = 0.40 + \frac{0.05 \cdot H}{P} \tag{1.3}
$$

Для подтопленного водослива расход определяется формулой

$$
Q = \sigma_n mb \sqrt{2g} H_0^{1.5}, \qquad (1.4)
$$

где коэффициент подтопления  $\sigma_n$ <1 и вычисляется по эмпирическим (полученным из опыта) формулам.

#### **1.2. Порядок выполнения работы**

Работа выполняется на устройстве №5, приведённом на рис. В.1.

1. Привести устройство в исходное состояние, для чего установить его на стол так, чтобы водослив с тонкой стенкой находился сверху и подождать, пока вся жидкость перетечёт в нижний бак.

2. Перевернуть устройство в его вертикальной плоскости и замерить геометрический напор *Н* (см. рис. 1.1) и время *t* изменения уровня в баке со шкалой на произвольно выбранную величину *S*, например, на 5 см.

3. Замерить высоту водослива *P*; размеры горизонтального сечения бака *А, Б* и ширина водослива (лотка) *b* указаны на корпусе устройства.

4. Результаты измерений занести в табл. 1.1, сделать вычисления и сравнить опытное и расчётное значения коэффициентов расхода.

Таблица 1.1

| $N_2$<br>$\Pi/\Pi$ | Наименование величин                    | Обозначение,<br>формулы                 | Значения<br>величин |
|--------------------|-----------------------------------------|-----------------------------------------|---------------------|
| 1.                 | Высота водослива, см                    | $\overline{P}$                          |                     |
| 2.                 | Геометрический напор, см                | H                                       |                     |
| 3.                 | Изменение уровня воды в ба-<br>ке, см   | S                                       |                     |
| 4.                 | Время наблюдения за уров-<br>нем, с     | $\boldsymbol{t}$                        |                     |
| 5.                 | Расход воды, см <sup>3</sup> /с         | $Q = ABS/t$                             |                     |
| 6.                 | Скорость потока до водосли-<br>ва, см/с | $V = Q/(b(H+P))$                        |                     |
| 7.                 | Полный напор, см                        | $H_0 = H + \frac{\alpha \cdot V^2}{2g}$ |                     |
| 8.                 | Коэффициент расхода опыт-<br>ный        | $m = Q/(b\sqrt{2g}H^{1.5})$             |                     |
| 9.                 | Коэффициент расхода рас-<br>чётный      | $m^* = 0.40 + \frac{0.05 \cdot H}{R}$   |                     |

*Примечание*. Размеры сечения бака: *А* = … см; *В* = … см; ширина водослива *b* = … см; коэффициент кориолиса *α* = 1.1; ускорение свободного падения  $g = 981$  см/с<sup>2</sup>.

# **РАБОТА 2. ИЗУЧЕНИЕ ВОДОСЛИВА С ШИРОКИМ ПОРОГОМ**

*Цель работы.* Изучение картины протекания воды через водосливы с широким порогом, определение коэффициента расхода, построение кривой свободной поверхности и сравнение результатов опыта с расчётными величинами.

## **2.1 Общие сведения.**

*Водосливом с широким порогом* называют водослив, у которого толщина стенки (длина горизонтального порога) *δ>2H*, где *Н* – геометрический напор. Такие водосливы наиболее часто применяют в гидротехнической практике для водозаборных и водосборных сооружений. Типичные схемы водослива с широким порогом приведены на рис. 2.1, к-к – линия критических глубин.

Форма свободной поверхности потока на водосливе с широким порогом зависит в основном от величины *δ/Н*.

Для короткого водослива (рис.2.1 а) устанавливается единая кривая спада с непрерывным понижением глубины. Для нормального водослива (рис. 2.1 б) наблюдается кривая спада до сжатого сечения – *hc*, затем следует кривая подпора до глубины *h*, которая меньше или равна критической *hк*. При дальнейшем увеличении относительной длины порога происходит переход от бурного потока через гидравлический прыжок к спокойному течению. На рис. 2.1 в, приведена схема потока для длинного водослива с гидравлическим прыжком в сжатом сечении. На рис. 2.1 г изображена схема подтопленного водослива. Условие подтопления обычно записывают в виде *hп*>0.8*H*.

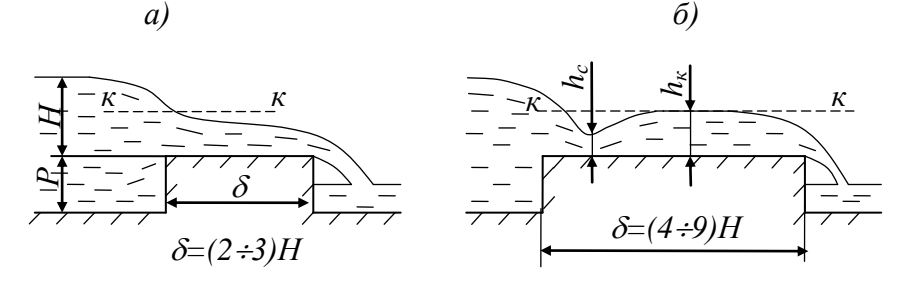

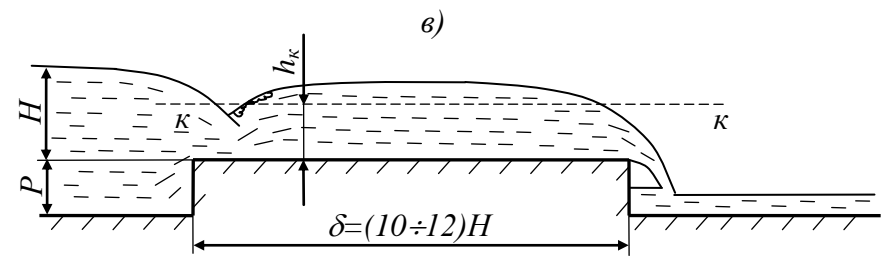

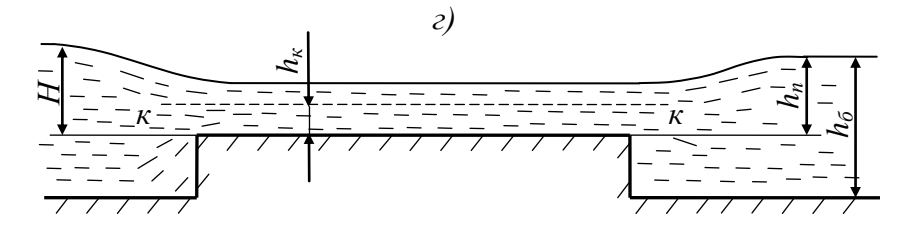

Рис. 2.1. Водосливы с широким порогом

Расход воды через неподтопленный водослив определяется формулой

$$
Q = mb\sqrt{2g}H_0^{1.5},
$$
 (2.1)

где *m* – коэффициент расхода, *b* – ширина водослива (лотка), *g* – ускорение свободного падения, *Н<sup>о</sup>* – полный напор перед водосливом.

В инженерной практике коэффициент расхода определяется по формуле Смыслова:

$$
m = 0.30 + \frac{0.08}{1 + P/H}
$$
 (2.2)

Критическая глубина вычисляется по формуле:

$$
h_{\kappa} = \sqrt[3]{\frac{\alpha Q^2}{g b^2}} \tag{2.3}
$$

## **2.2 Порядок выполнения работы**

Работа выполняется на устройстве №5 (рис. В.1 а).

1. Привести устройство в исходное состояние, для чего установить его на стол так, чтобы водослив с широким порогом оказался сверху и подождать, пока жидкость перетечёт в нижний бак.

2. Перевернуть устройство в его вертикальной плоскости и замерить геометрический напор *Н* и время *t* изменения уровня в баке со шкалой на произвольно выбранную величину *S*.

3. Замерить высоту *Р* и толщину *δ* водослива; размеры горизонтального сечения бака *А*, *В* и ширина водослива *b* указаны на корпусе устройства.

4. Результаты измерений занести в табл. 2.1, сделать вычисления и сравнить опытное и расчётное значения коэффициента расхода.

5. Повторить наблюдения за истечением через водослив, в ходе которого снять отметки поверхности воды вдоль водослива и занести в табл. 2.2.

6. По результатам замеров отметок (глубин) построить в масштабе кривую свободной поверхности на водосливе с нанесением линии критических глубин и сравнить её с кривыми на рис. 2.1.

Таблица 2.1

|                  |                                         |                                                    | $\cdots$ |
|------------------|-----------------------------------------|----------------------------------------------------|----------|
| $N_2$            |                                         | Обозначение,                                       | Значе-   |
| $\Pi/\Pi$        | Наименование величин                    | формулы                                            | ния ве-  |
|                  |                                         |                                                    | ЛИЧИН    |
| 1.               | Высота водослива, см                    | $\boldsymbol{P}$                                   |          |
| 2.               | Толщина водослива, см                   | $\delta$                                           |          |
| 3.               | Геометрический напор, см                | H                                                  |          |
| $\overline{4}$ . | Изменение уровня воды в<br>баке, см     | S                                                  |          |
|                  | Время наблюдения за                     |                                                    |          |
| 5.               |                                         | $\boldsymbol{t}$                                   |          |
|                  | уровнем, с                              |                                                    |          |
| 6.               | Расход воды, см <sup>3</sup> /с         | $Q = ABS/t$                                        |          |
| 7.               | Критическая глубина, см                 | $h_r = \sqrt[3]{\alpha Q^2/(gb^2)}$                |          |
| 8.               | Скорость потока до водо-<br>слива, см/с | $V = Q/(B(H+P))$                                   |          |
| 9.               | Полный напор, см                        | $H_0 = H + \frac{\alpha \cdot V^2}{2 \sigma}$      |          |
| 10.              | Коэффициент расхода<br>опытный          | $m = \frac{Q}{\sqrt{b\sqrt{2g}}H^{1.5}}$           |          |
| 11.              | Коэффициент расхода рас-<br>чётный      | $m^* = 0.30 + \frac{0.08}{\sqrt{0.08}}$<br>$1+P/H$ |          |

*Примечание*. Размеры сечения бака: *А*= … см, *В*= … см; ширина водослива *b* = … см; коэффициент Кориолиса *α* = 1.1; ускорение свободного падения *g* = 981 см/с<sup>2</sup>.

Таблица 2.2

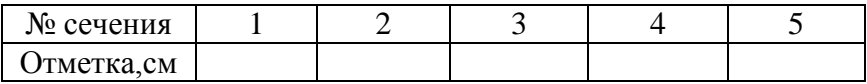

# **РАБОТА 3. ИЗУЧЕНИЕ ВОДОСЛИВА ПРАКТИЧЕСКОГО ПРОФИЛЯ**

*Цель работы.* Изучение картины протекания воды через водослив практического профиля, экспериментальное определение коэффициента расхода и сравнение его с литературными данными.

# **3.1. Общие сведения**

Водосливы, отличные от водосливов с тонкой стенкой и с широким порогом, называются *водосливами практического профиля*. Толщина их стенки обычно лежит в пределах *δ*=(0.5…2 )*Н*.

Водосливы практического профиля могут быть с полигональным (прямоугольным, трапецеидальным) и криволинейным (безвакуумные, вакуумные), очертаниями. Водосливы полигонального очертания применяются как водопропускные сооружения при малых расходах воды и как гасители энергии. Водосливы криволинейного очертания служат водосливными плотинами в гидроузлах.

Безвакуумные водосливы (рис. 3.1) имеют вертикальную (верховую) напорную грань, а сливная (низовая) грань очерчена по форме нижней поверхности струи, переливающейся через неподтопленный водослив с тонкой стенкой. Очертание такого водослива строится по опытным данным Кригера – Офицерова и обеспечивает его плавное обтекание и атмосферное давление под струёй. Коэффициент расхода такого водослива *m*=0.48…0.51, что существенно больше, чем для водослива с тонкой стенкой.

Если сливная поверхность срезана (на рис. 3.1 показана пунктиром), то под струёй устанавливается давление менее атмосферного, а водослив называется вакуумным и коэффициент расхода увеличивается до *m*=0.54…0.57.

Условия подтопления водосливов практического профиля те же, что и для водосливов с тонкой стенкой.

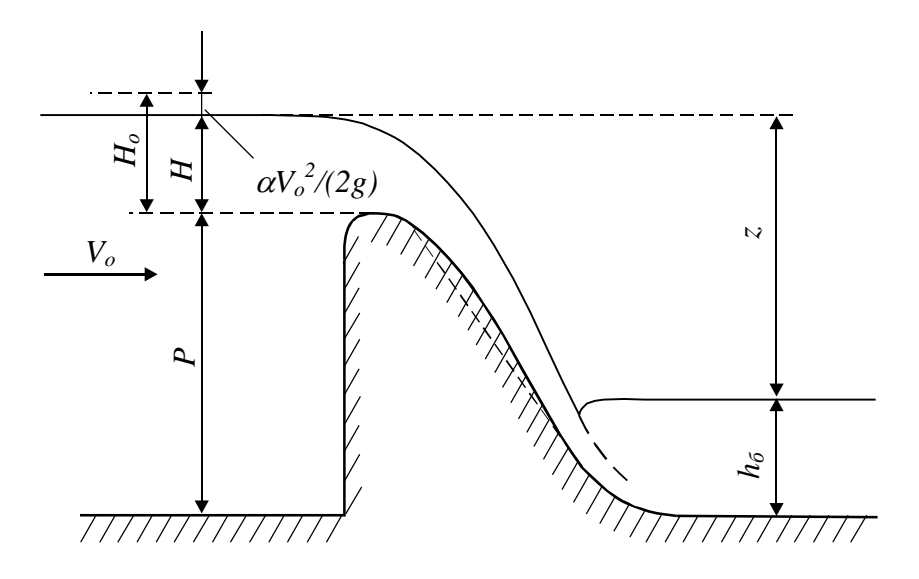

Рис. 3.1. Водослив практического профиля

## **3.2. Порядок выполнения работы**

Работа выполняется на устройстве №6 (рис. В.1 б).

1. Привести устройство в исходное состояние, для чего установить его на стол так, чтобы водослив практического профиля находился сверху и подождать, пока вся жидкость перетечёт в нижний бак.

2. Перевернуть устройство в его вертикальной плоскости и замерить геометрический напор *Н* (см. рис. 3.1) и время *t* изменения уровня в баке со шкалой на произвольно выбранную величину *S*, например, на 5 см.

3. Замерить высоту водослива *P*; размеры сечения бака *А*, *Б* и ширина водослива *b* указаны на корпусе устройства.

4. Результаты измерений занести в таблицу 3.1, сделать вычисления и сравнить опытное и справочное значения коэффициентов расхода.

Таблица 3.1

| $N_2$<br>$\Pi/\Pi$ | Наименование величин                    | Обозначение,<br>формулы                 | Значения<br>величин |
|--------------------|-----------------------------------------|-----------------------------------------|---------------------|
| 1.                 | Высота водослива, см                    | $\overline{P}$                          |                     |
| 2.                 | Геометрический напор, см                | H                                       |                     |
| 3.                 | Изменение уровня воды в<br>баке, см     | S                                       |                     |
| 4.                 | Время наблюдения за<br>уровнем, с       | t                                       |                     |
| 5.                 | Расход воды, см <sup>3</sup> /с         | $Q = ABS/t$                             |                     |
| 6.                 | Скорость потока до водо-<br>слива, см/с | $V = Q/(B(H+P))$                        |                     |
| 7.                 | Полный напор, см                        | $H_0 = H + \frac{\alpha \cdot V^2}{2g}$ |                     |
| 8.                 | Коэффициент расхода<br>опытный          | $m = Q/(b\sqrt{2gH^{1.5}})$             |                     |
| 9.                 | Коэффициент расхода<br>справочный       | m                                       |                     |

*Примечание.* Размеры сечения бака *А* = … см, *В* = … см; ширина водослива *b* = … см; коэффициент Кориолиса *α* = 1.1; ускорение свободного падения *g* = 981 см/с<sup>2</sup>.

# РАБОТА 4. ИССЛЕДОВАНИЕ ГИДРАВЛИЧЕСКОГО **ПРЫЖКА**

Цель работы. Изучение картины гидравлического прыжка, определение его параметров и сравнение их с литературными данными.

## 4.1. Общие сведения

Гидравлический прыжок представляет собой часть потока, в пределах которой бурный поток переходит в спокойный. Этот переход сопровождается резким возрастанием глубины потока от величины  $h'$ , меньшей критической глубины  $h_{kp}$ , до величины  $h''$ , большей критической. Глубины  $h'$ и  $h''$  называются соответственно первой и второй сопряжёнными глубинами. Гидравлический прыжок возникает после водосливных плотин, различных водомерных лотков и водосливов, дорожных труб и т.п.

На рис. 4.1 приведена схема гидравлического прыжка, возникающего при истечении жидкости из-под щита.

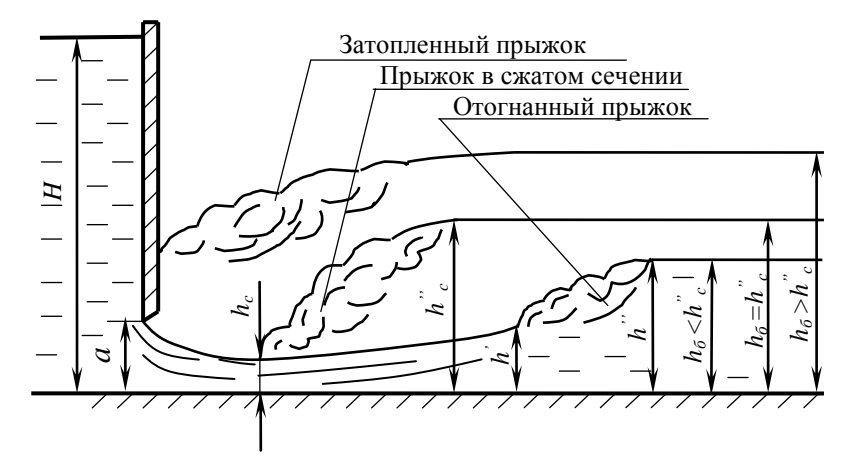

Рис. 4.1. Виды гидравлических прыжков

В гидравлическом прыжке различают две зоны. В верхней зоне образуется аэрированный вращающийся водяной валец, а в нижней наблюдается поступательное движение воды.

В зависимости от месторасположения прыжка в нижнем бъефе различают отогнанный прыжок, прыжок в сжатом сечении (надвинутый прыжок) и затопленный прыжок (рис. 4.1).

В инженерной практике для определения вида прыжка рассчитывается вторая сопряжённая глубина *h<sup>с</sup> ׀׀* относительно сжатого сечения

$$
h_c^{\dagger} = \frac{h_c}{2} \left( \sqrt{1 + 8 \left( \frac{h_{\text{wp}}}{h_c} \right)^3} - 1 \right), \qquad h_{\text{wp}} = \sqrt[3]{\frac{\alpha Q^2}{g b^2}} \tag{4.1}
$$

где  $Q$  – расход воды,  $b$  – ширина потока (лотка),  $g = 981 \text{ cm/c}^2$ , *h<sup>c</sup>* – глубина в сжатом сечении.

 $\dot{C}$ равнение  $h''_c$  с бытовой глубиной  $h_\delta$  позволяет прогнозировать местоположения прыжка:

При *h ׀׀ <sup>c</sup> < h<sup>б</sup>* – отогнанный (от сжатого сечения) прыжок;  $\prod_{i=1}^{n} h_i = h_{\delta} - \text{nph}$ жок в сжатом сечении;  $\prod_{p}$ ри  $h''_c > h_6$  – затопленный прыжок.

# **4.2. Порядок выполнения работы**

Работа выполняется на устройстве №6 (рис. В.1 б)

1. Привести устройство в исходное положение, для чего установить его на стол так, чтобы модель щита оказалась вверху и подождать, пока вся жидкость перетечёт в нижний бак.

2. Перевернуть устройство в вертикальной плоскости и небольшим поворотом его влево или вправо установить после щита отогнанный гидравлический прыжок (рис 4.1), при этом замерить бытовую глубину (глубину за прыжком) *h<sup>б</sup>* и время *t* изменения уровня в баке со шкалой на произвольную величину *S*.

3. Повторить действия по пунктам 1 и 2, создав в канале прыжок у сжатого сечения, а затем провести аналогичный опыт при затопленном прыжке.

4. Результаты занести в табл. 4.1, сделать вычисления и проанализировать их.

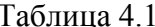

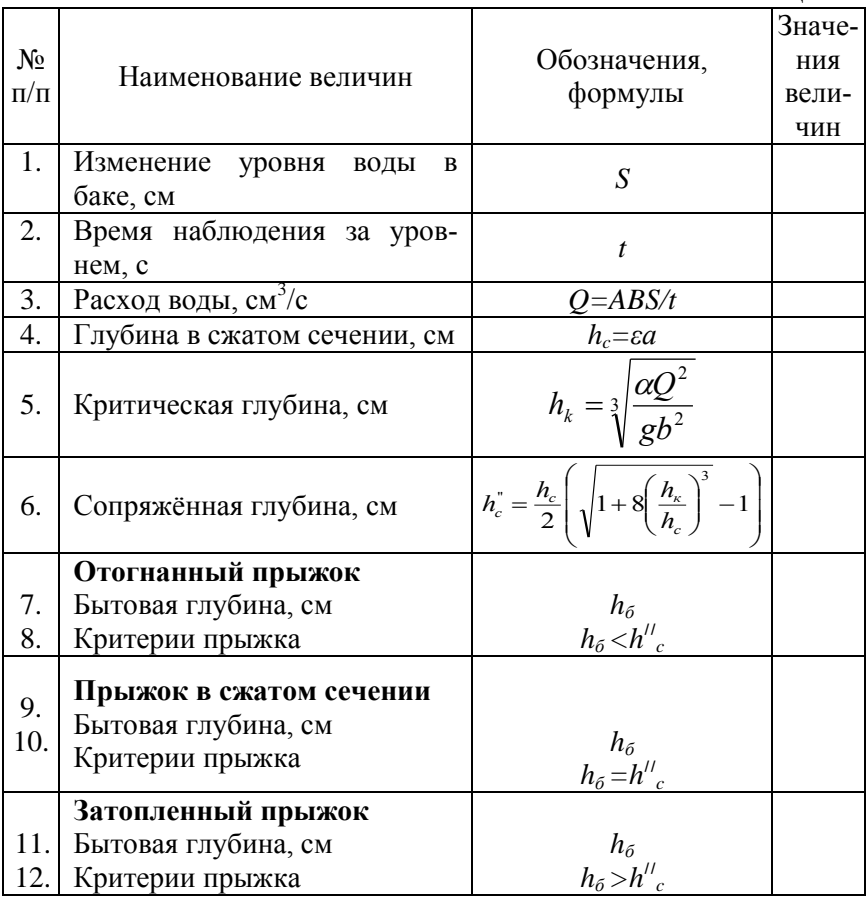

Примечание. Размеры сечения бака  $A = ...$  см,  $B = ...$  см; ширина лотка  $b = ...$  см; высота отверстия под щитом  $a = ...$  см; коэффициент Кориолиса  $\alpha = 1.1$ ; ускорение свободного падения  $g = 981$  см/с<sup>2</sup>; коэффициент вертикального сжатия струи  $\varepsilon = 0.85$ .

## **РАБОТА 5. ИЗУЧЕНИЕ РАБОТЫ ВОДОПРОПУСКНОЙ ТРУБЫ**

*Цель работы.* Наблюдение работы водопропускной трубы в различных режимах и определение напора перед ней опытным и расчётным способом.

## **5.1. Общие сведения**

Различают следующие режимы работы водопропускных труб.

*Безнапорный режим* (рис. 5.1 а). Входное сечение трубы не затоплено, на всём протяжении поток имеет свободную поверхность. Труба в этом режиме работает аналогично водосливу с широким порогом при наличии бокового сжатия.

Расход в прямоугольной трубе определится как

$$
Q = mb\sqrt{2g}H_0^{1.5}
$$
 (5.1)

где *m* – коэффициент расхода, *b* – ширина трубы, *H<sup>0</sup>* – полный напор. Значение коэффициента расхода в инженерных расчётах можно принять равным *m* = 0,31.

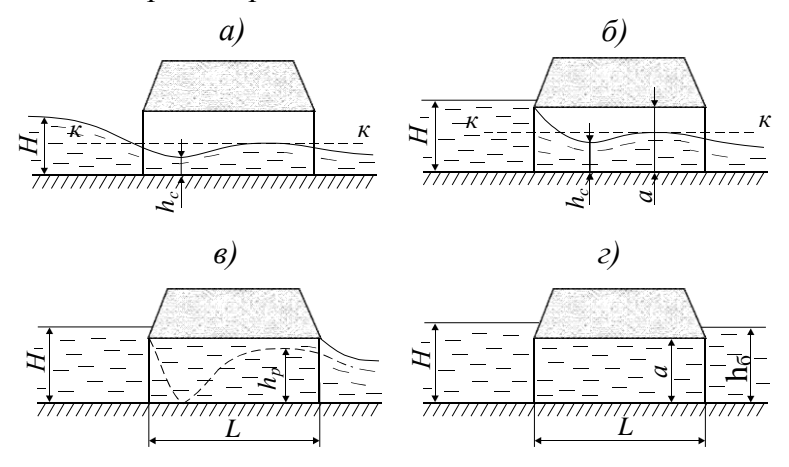

Рис. 5.1. Режимы работы водопропускных труб

20

Полный напор определится как

$$
H_0 = H + \frac{\alpha \cdot V^2}{2g} \,. \tag{5.2}
$$

*Полунапорный режим* (рис 5.1 б). Входное сечение трубы затоплено, но поток на всём протяжении трубы имеет свободную поверхность. Труба работает по схеме истечения через отверстие, поэтому расход воды для этого режима определяется по формуле:

$$
Q = \mu_0 \omega \sqrt{2g(H_0 - \varepsilon a)}, \qquad (5.3)
$$

где *Н<sup>0</sup>* – полный напор по (5.2), *μ<sup>0</sup>* – коэффициент расхода входного отверстия, *ω = ab* – площадь сечения трубы, *а* – высота трубы, *ε = hс/а* – степень вертикального сжатия потока, *h<sup>c</sup>* – глубина в сжатом сечении. Для инженерных расчётов можно принять *μ0* = 0.63; *ε* = 0.86.

*Напорный режим* (рис 5.1 в). Труба работает по схеме насадка, т.е. полным сечением по всей своей длине или большей её части. Выходное сечение трубы не затоплено. Для такого режима работы характерно наличие вакуума в трубе. На рис.5.2 в штриховой линией нанесено ориентировочно положение пьезометрической линии. Для количественной характеристики вакуума вводится величина *η = hр/а* – отношение пьезометрического напора на выходе из трубы к высоте трубы.

Расход определяется по формуле:

$$
Q = \mu_n \omega \sqrt{2g(H_0 + iL - \eta a} \,, \tag{5.4}
$$

где *i* – уклон трубы, *L* – длина трубы, *μ<sup>н</sup>* – коэффициент расхода определяемый по формуле:

$$
\mu_{n} = \frac{1}{\sqrt{\alpha + \xi_{\text{ex}} + \lambda L_{AR}}}
$$
\n(5.5)

В (5.5) *α* = 1.1 – коэффициент Кориолиса, *ξв х*= 0.5 – коэффициент сопротивления входа в трубу (Дарси), *R* – гидравлический радиус трубы,  $\lambda = 0.025 -$ коэффициент трения. Для инженерных расчётов можно принять  $\eta = 0.85$ .

Напорный - затопленный режим (рис. 5.1 г). Труба работает полным сечением, а входное сечение полностью затоппено

Расход определяется по формуле:

$$
Q = \mu_s \omega \sqrt{2g(H_0 + iL - h_\delta)}
$$
 (5.6)

где  $h_6$  – бытовая глубина потока после трубы,  $\mu_0$  – коэффициент расхода, определяемый по формуле:

$$
\mu_0 = \frac{1}{\sqrt{\xi_{\text{max}} + \xi_{\text{ex}} + \lambda L_{AR}}}
$$
(5.7)

где  $\xi_{\text{max}} = 1.0 - \kappa$ оэффициент сопротивления выхода из трубы.

Остальные величины в (5.6), (5.7) аналогичны вышеописанным.

При проведении расчётов в процессе выполнения лабораторной работы следует, для упрощения вычислений, полный напор  $H_0$  заменить геометрическим напором H, так как они практически не отличаются ввиду малой скорости потока перед трубой.

## 5.2. Порядок выполнения работы

Работа выполняется на устройстве №7 (рис. В.1 в).

1. Привести устройство в исходное положение. Для этого устройство расположить так, чтобы труба с наклоном находилась вверху (над горизонтальной трубой) и подождать пока жидкость перетечёт из верхнего бака в нижний.

2. Перевернуть устройство в его плоскости, наблюдать безнапорное течение жидкости и при этом замерить напор  $H$ перед трубой, и время *t* изменения уровня жидкости в баке со шкалой на величину S.

3. Результаты измерений и геометрические параметры *А*, *В*, *b* (указаны на корпусе устройства) занести в табл. 5.1 и по указанному в ней порядку найти расчётный напор перед трубой и сравнить и его с измеренным.

4. Перевернуть устройство, наблюдать напорное течение в трубе и замерить величины *Н*, *hб*, *S*, *t.*

5. Результаты замеров и известные геометрические параметры занести в таблицу 5.2 и по указанному в ней порядку найти расчётный напор перед напорной трубой и сравнить его с измеренным.

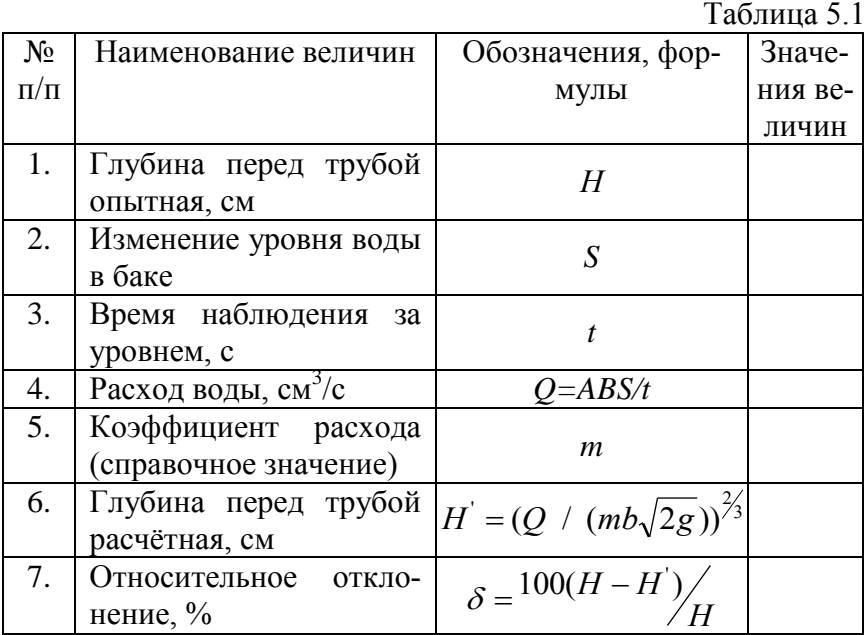

*Примечание*. Размеры сечения бака *А* = … см, *В* = … см; ширина трубы *b* = … см.

Ускорение свободного падения принять равным  $g = 981 \text{ cm/c}^2$ .

Таблина 52

| $N_2$<br>$\Pi/\Pi$ | Наименование вели-<br>ЧИН                | Обозначения,<br>формулы                                                                                                    | Значе-<br>ния ве-<br>ЛИЧИН |
|--------------------|------------------------------------------|----------------------------------------------------------------------------------------------------|----------------------------|
| 1.                 | Глубина перед трубой<br>опытная, см      | H                                                                                                    |                            |
| 2.                 | Глубина после трубы,<br>CM               | $h_{\tilde{o}}$                                                                                                    |                            |
| 3.                 | Изменение уровня в<br>баке, см           | S                                                                                                    |                            |
| 4.                 | Время наблюдения за<br>уровнем, с        | t                                                                                                    |                            |
| 5.                 | Размеры сечения бака,<br>CM              | A, B                                                                                                    |                            |
| 6.                 | Размеры поперечного<br>сечения трубы, см | $a, \, a$                                                                                                    |                            |
| 7.                 | Длина трубы, см                          | L                                                                                                    |                            |
| 8.                 | Гидравлический ра-<br>диус, см           | $R = 0.5ab/(a+b)$                                                                                                    |                            |
| 9.                 | Коэффициент расхода                      | $\mu_{\scriptscriptstyle n} = \frac{1}{\sqrt{\xi_{\scriptscriptstyle \text{disk}}} + \xi_{\scriptscriptstyle \text{ex}} + \lambda L/4R}$ |                            |
| 10.                |                                          | Глубина перед трубой $H' = \eta a - iL + \left(\frac{Q}{\mu_n \omega \sqrt{2g}}\right)^2$                                                |                            |
| 11.                | Относительное откло-<br>нение, $\%$      | $\delta = \frac{100(H-H)}{2}$                                                                                                    |                            |

*Примечание*. Коэффициент входа в трубу принять  $\xi_{\text{ex}} = 0.5$ ; выхода -  $\xi_{\text{max}} = 1.0$ ; коэффициент трения (Дарси)  $\lambda = 0.025$ ; ускорение свободного падения g = 981 см/с<sup>2</sup>.

## РАБОТА 6. ОПРЕДЕЛЕНИЕ КОЭФФИЦИЕНТА ШЕРОХОВАТОСТИ В КАНАЛЕ

Цель работы. Экспериментальное определение коэффициента шероховатости стенок канала прямоугольного сечения и сравнение его с литературными данными.

#### 6.1. Общие сведения

Безнапорное равномерное течение характеризуется наличием свободной поверхности и постоянством скорости и глубины по длине потока. Глубина при этом, называется нормальной. Такое движение жидкости устанавливается при неизменности поперечного сечения, шероховатости стенок и продольного уклона канала по его длине.

При расчётах равномерного течения воды в различных каналах и трубах широко используется формула Шези:

$$
Q = \omega c \sqrt{Ri} \tag{6.1}
$$

где  $Q$  – расход воды,  $\omega$  – площадь живого сечения потока,  $C$  – коэффициент Шези,  $i$  – продольный уклон,  $\gamma$  – смоченный периметр живого сечения,  $R = \omega / \chi$  - гидравлический радиус.

Величина С зависит от форму и размеров канала, а также шероховатости стенок канала. Для вычисления коэффициента Шези предложен ряд эмпирических формул.

Наибольшее распространение получила формула Маннинга для метровых размеров:

$$
C = \frac{R^{1/6}}{n} \tag{6.2}
$$

для сантиметровых размеров:

$$
C = \frac{4.64R^{1/6}}{n}
$$
 (6.3)

где 4.64 - коэффициент перевода единиц измерения;  $n - \kappa$ оэффициент шероховатости.

Если геометрические параметры выражены в сантиметрах, то из 6.1 и 6.3 получаем формулу для определения коэффициент *n*:

$$
n = \frac{4.64 \omega R^{2/3} \sqrt{i}}{Q}
$$
 (6.4)

На рис. 6.1 приведена схема канала, используемая для определения коэффициента шероховатости его стенок.

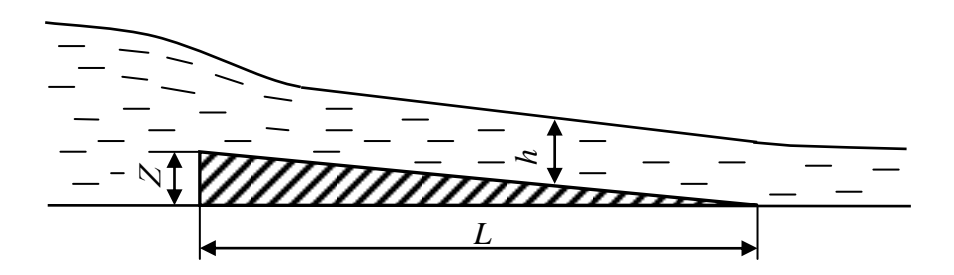

Рис. 6.1. Схема канала для определения коэффициента шероховатости

Уклон канала определяется по формуле  $I = Z/L$ 

где *Z* – перепад отметок в начале и в конце канала, *L* – длина канала. Глубину потока *h*, учитывая малый уклон, можно определять по вертикали, а не по нормали к дну канала.

#### **6.2. Порядок выполнения работы.**

Работа выполняется на установке №7 (рис. 1.2 в)

1. Расположить устройство в вертикальной плоскости так, чтобы наклонная труба находилась вверху (над горизонтальной трубой) и подождать пока жидкость перетечёт из верхнего бака в нижний.

2. Перевернуть устройство в его плоскости, замерить нормальную глубину h (глубину на участке равномерного течения) (см. рис. 6.1) и величины  $H$ , S, t, Z, L.

3. Результаты измерений (указаны на корпусе устройства) занести в таблицу 6.1 и по указанному в ней порядку определить коэффициент шероховатости стенок канала, сравнить его со справочным значением для стеклянной стенки (обычно  $n = 0.010...0.012$ 

Таблина 6.1

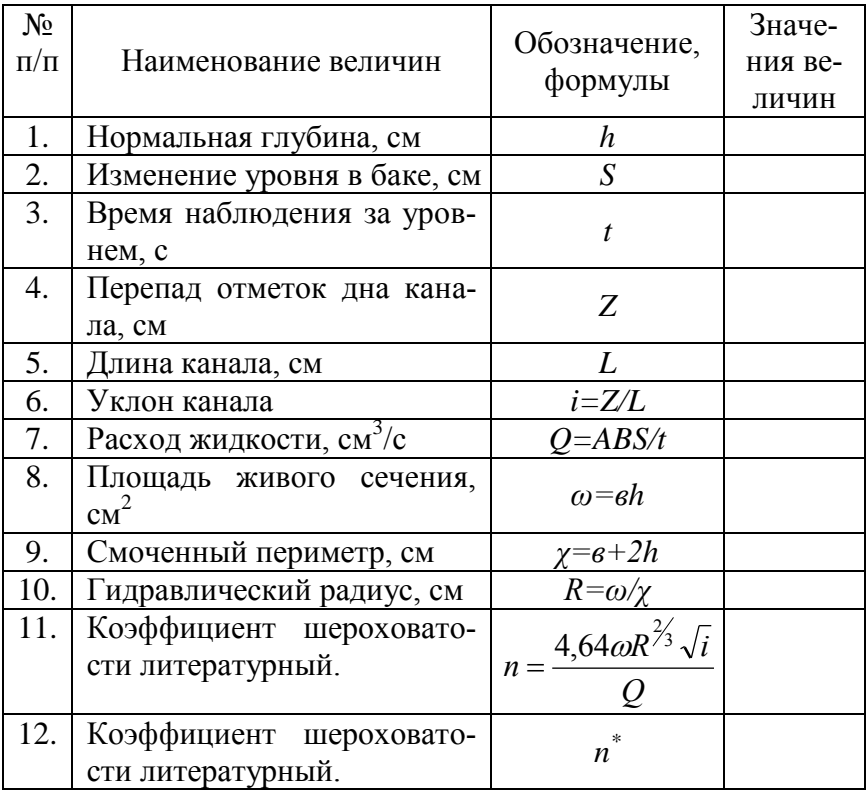

Примечание. Размеры сечения бака  $A = ...$  см,  $B = ...$  см; ширина канала  $b = \dots$  см.